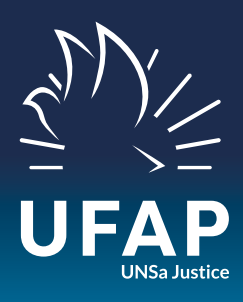

## **COMMENT OBTENIR UN LOGEMENT SOCIAL ?**

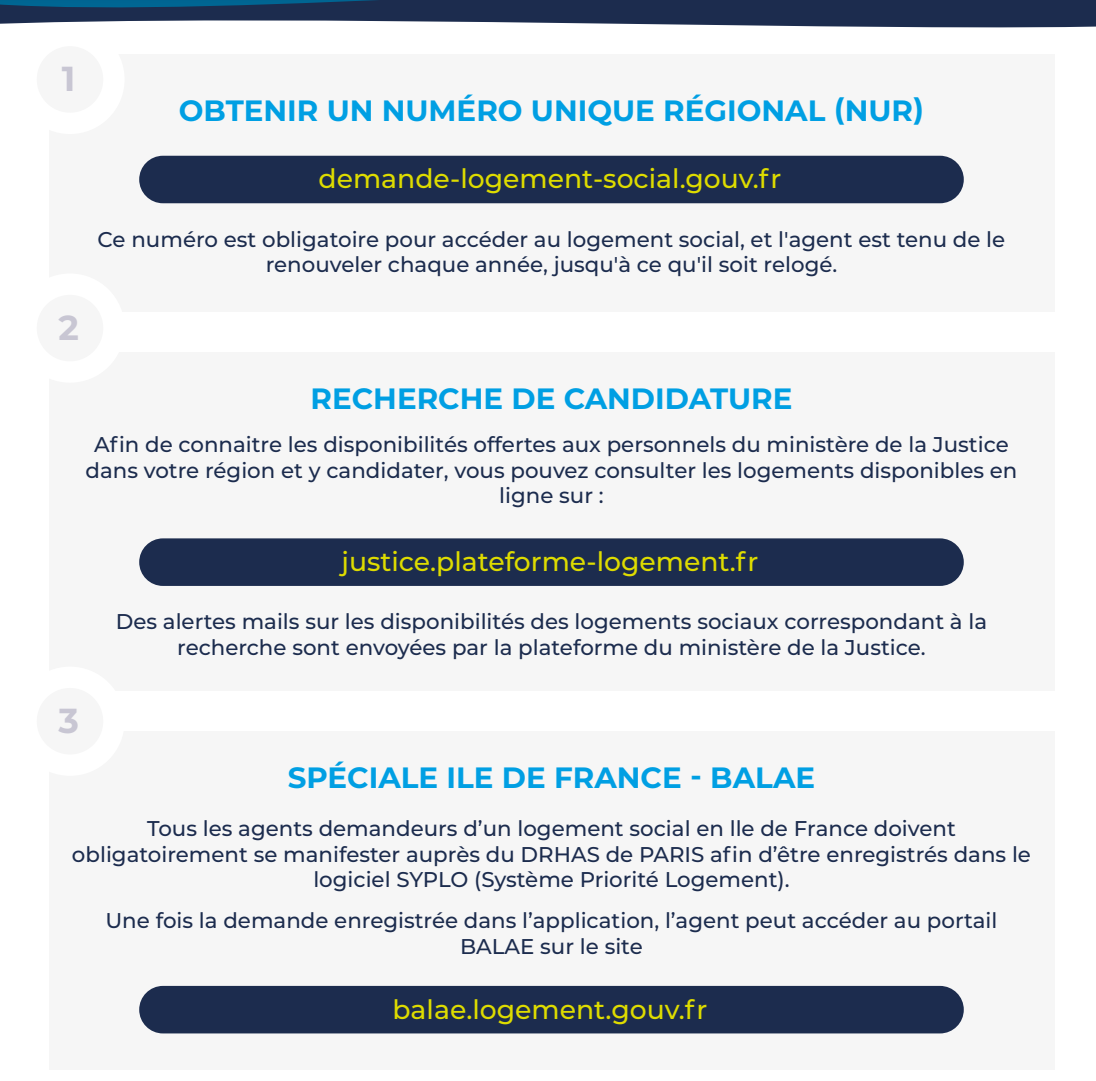

**ATTENTION** | Toute candidature déposée ne peut être retirée.